## Manual paso a paso: de Apple iPad 9.7, A1893 (2018) Antenas

Para este manual necesitarás las siguientes herramientas y componentes que puedes adquirir en nuestra tienda on-line [Impextrom.com](https://www.impextrom.com) Haz click encima de una herramienta para ir a la página web.

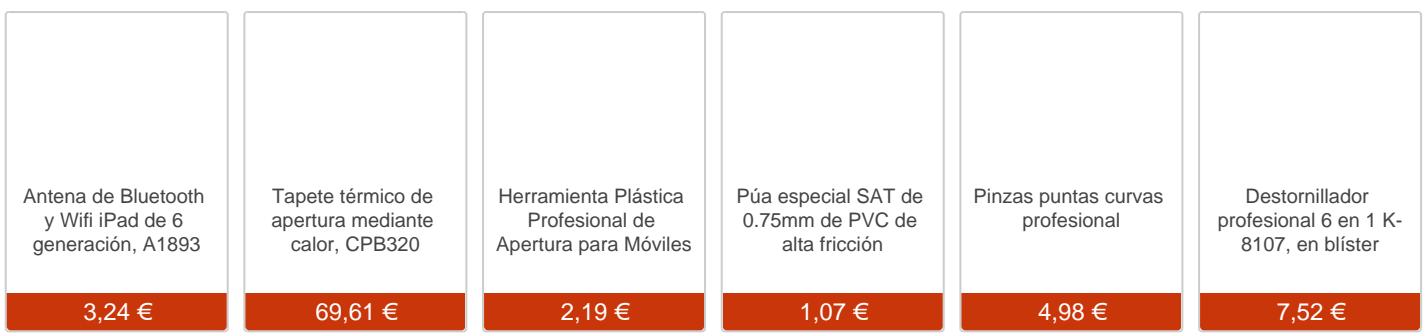

## Paso 1 - Apertura

Calentar el ipad sobre el tapete termico, con la herramienta de apertura separar el cristal digitalizador por el lado izquierdo del iPad.

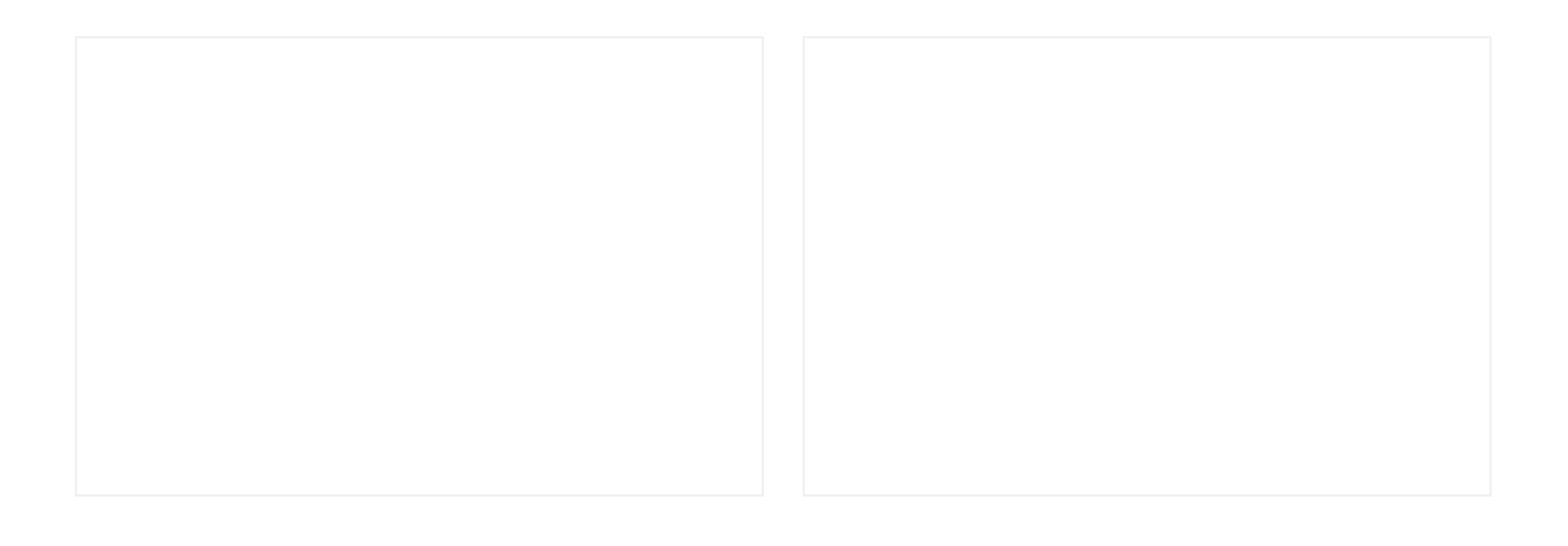

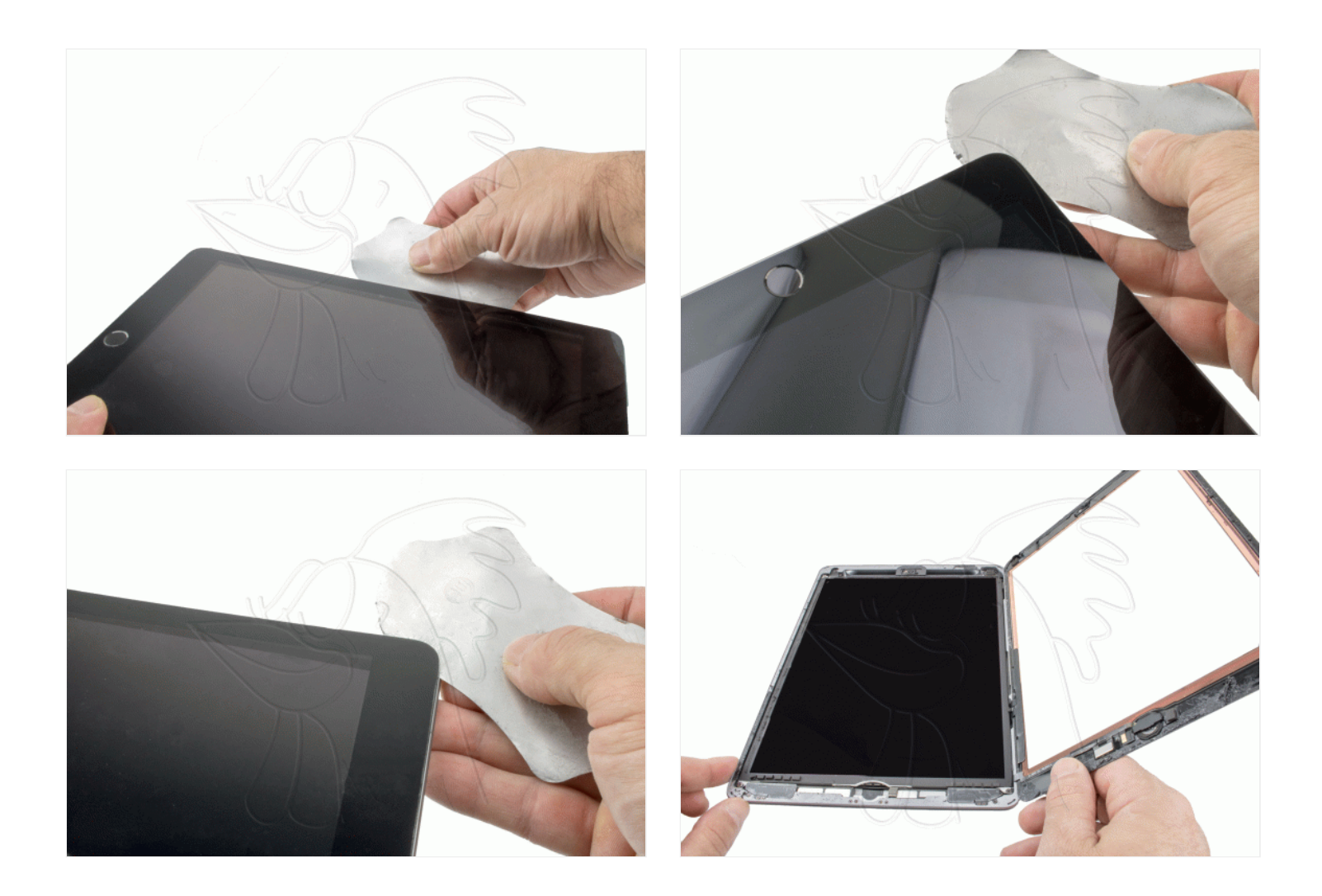

## **Paso 2 - Extraer pantalla LCD**

Sacar los 4 tornillos Phillips (PH#00) que sujetan el LCD. Levantar la pantalla LCD, Retiral el tornillo Phillips (PH#00) que sujeta la conexion de la batería, colocar una púa plastica en la conexión de la bateria. Con la herramienta de apertura soltar la conexión del LCD y extraerlo.

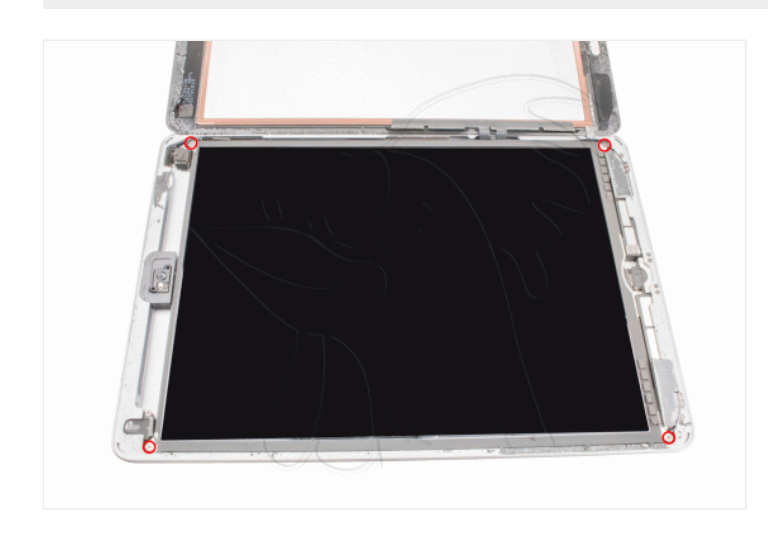

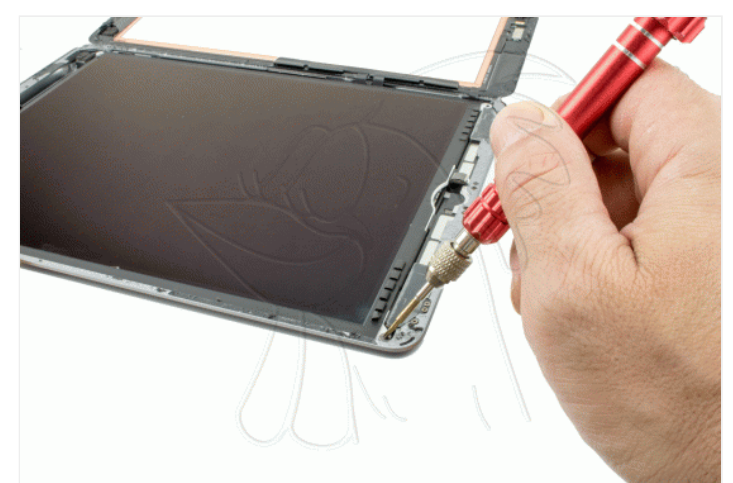

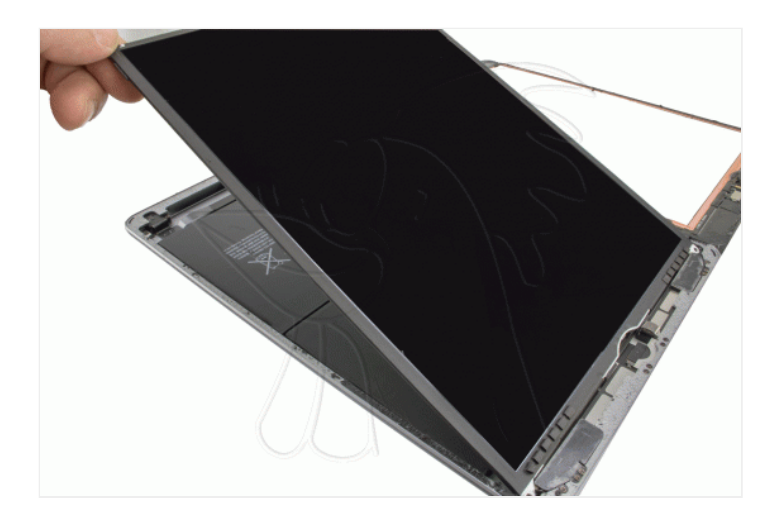

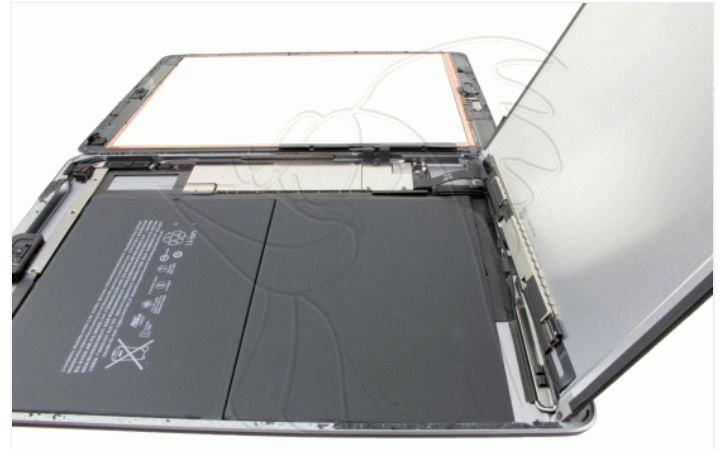

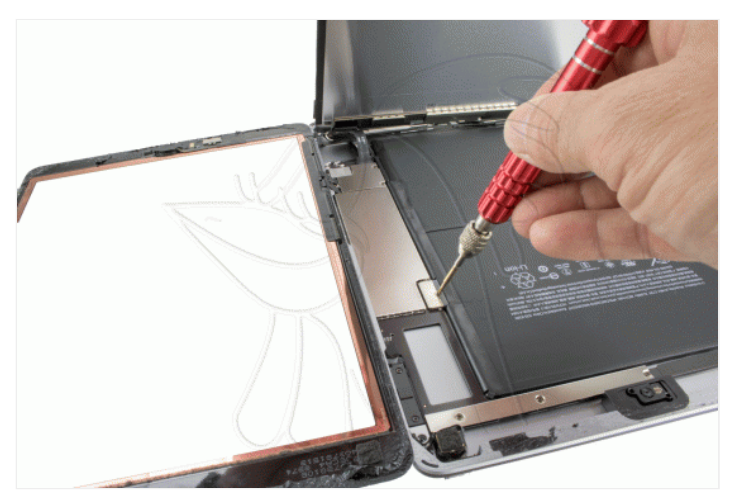

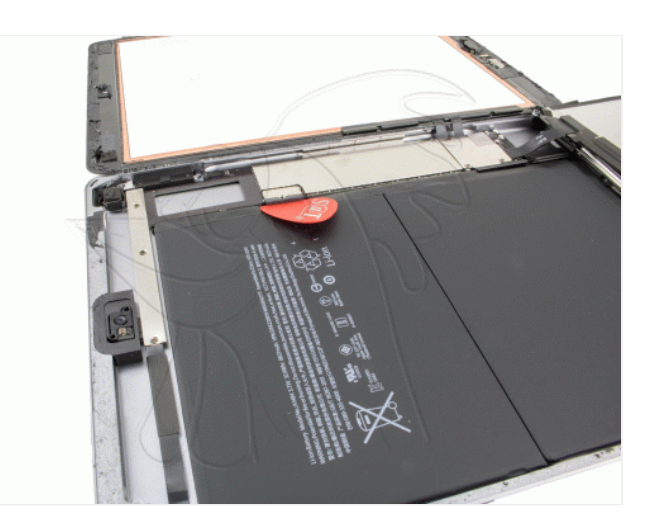

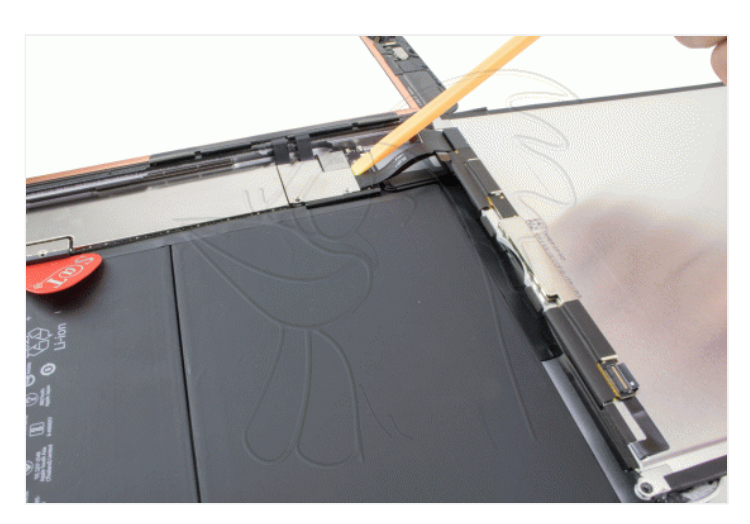

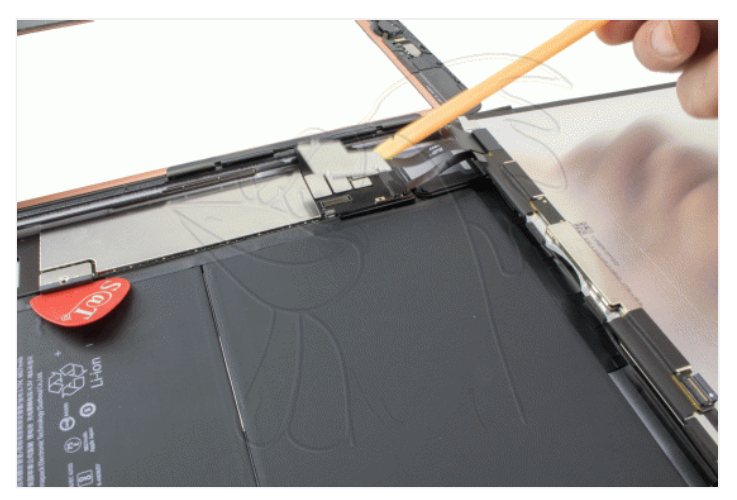

Con la herramienta de apertura soltar las conexiones del digitalizador y extraer.

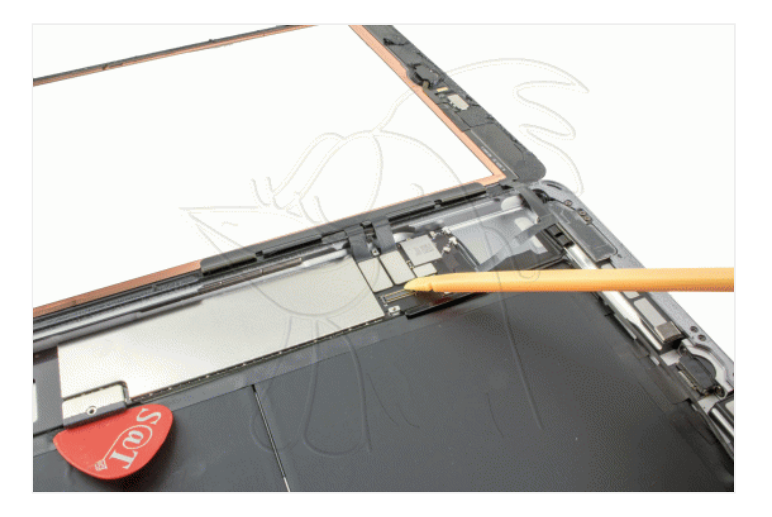

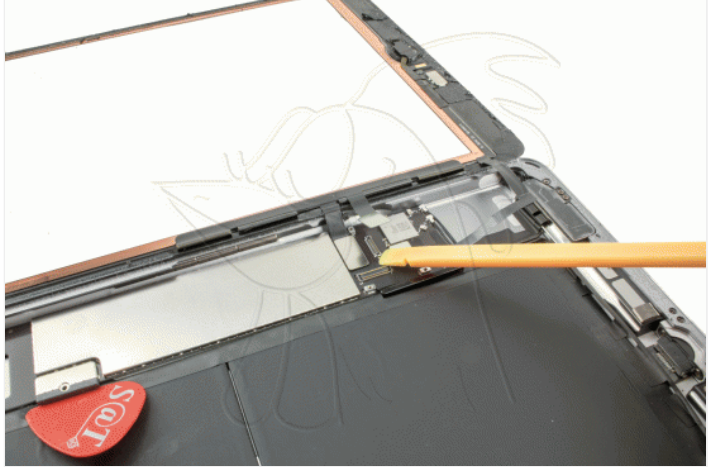

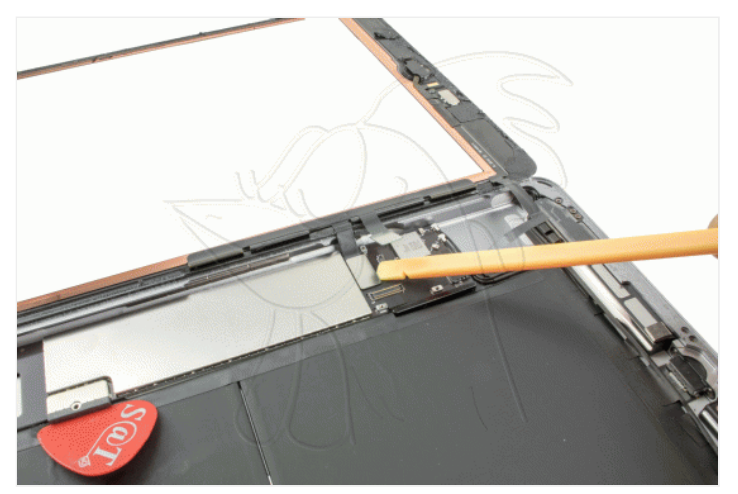

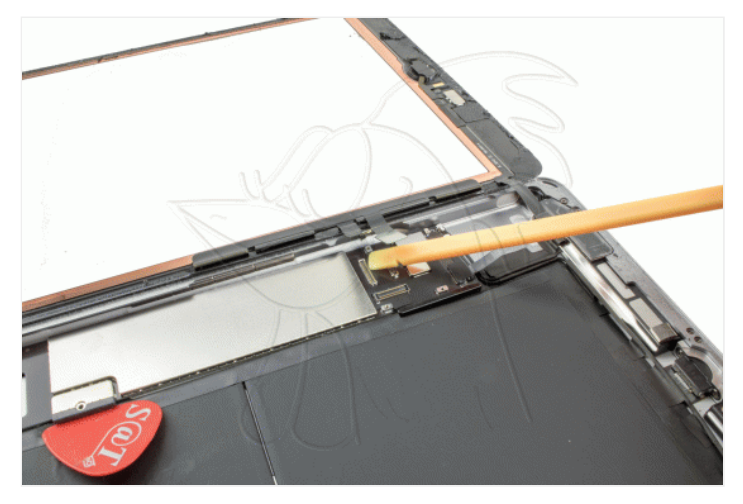

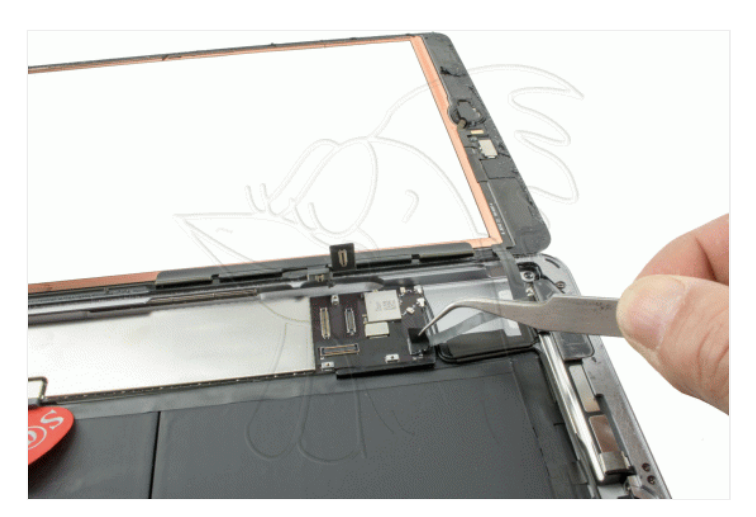

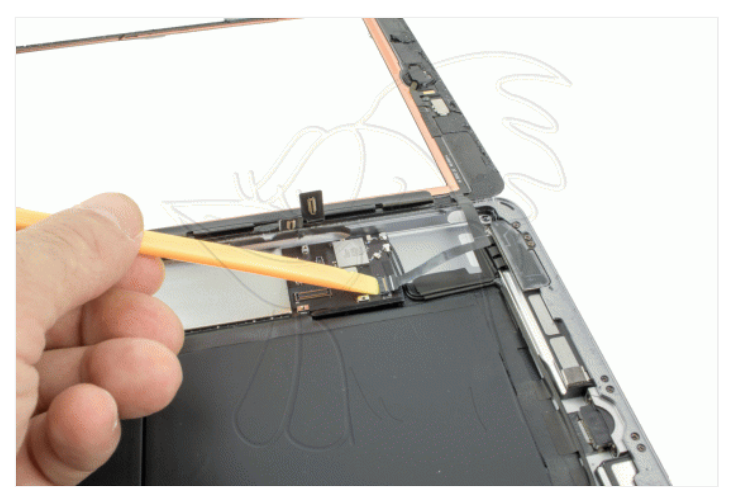

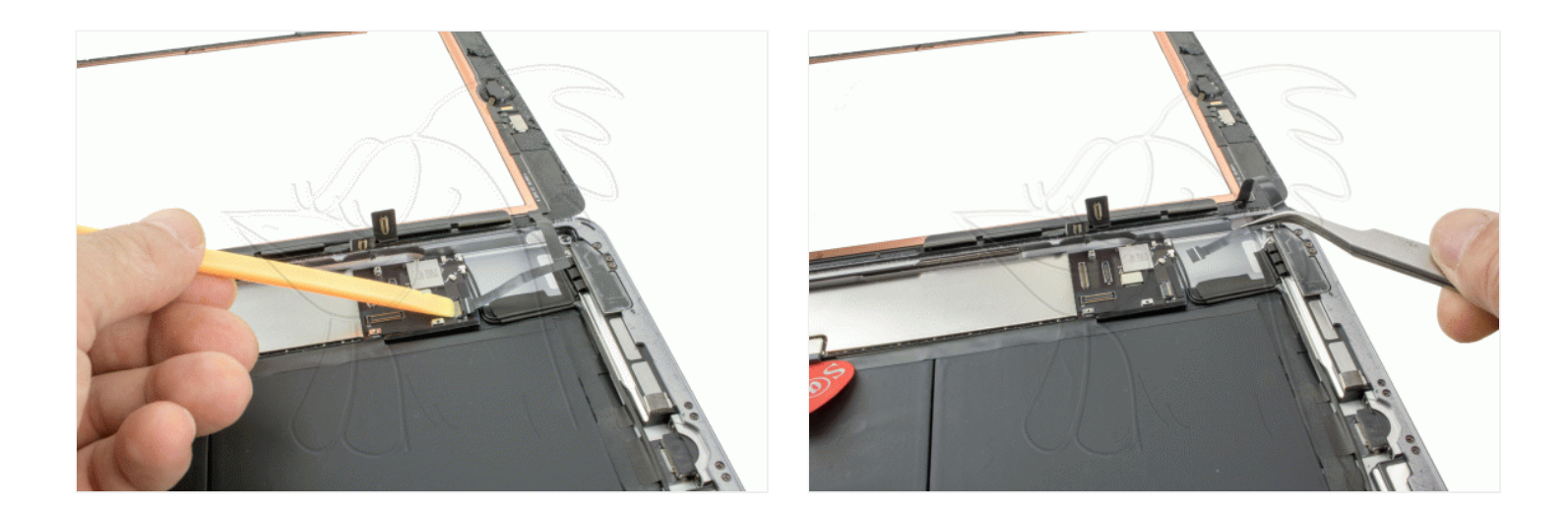

## **Paso 4 - Extraer antenas**

Soltar los cables coaxiales. Sacar los tornillos Phillips (PH#00) que sujetan las antenas. Con la herramienta de apertura extraer las antenas.

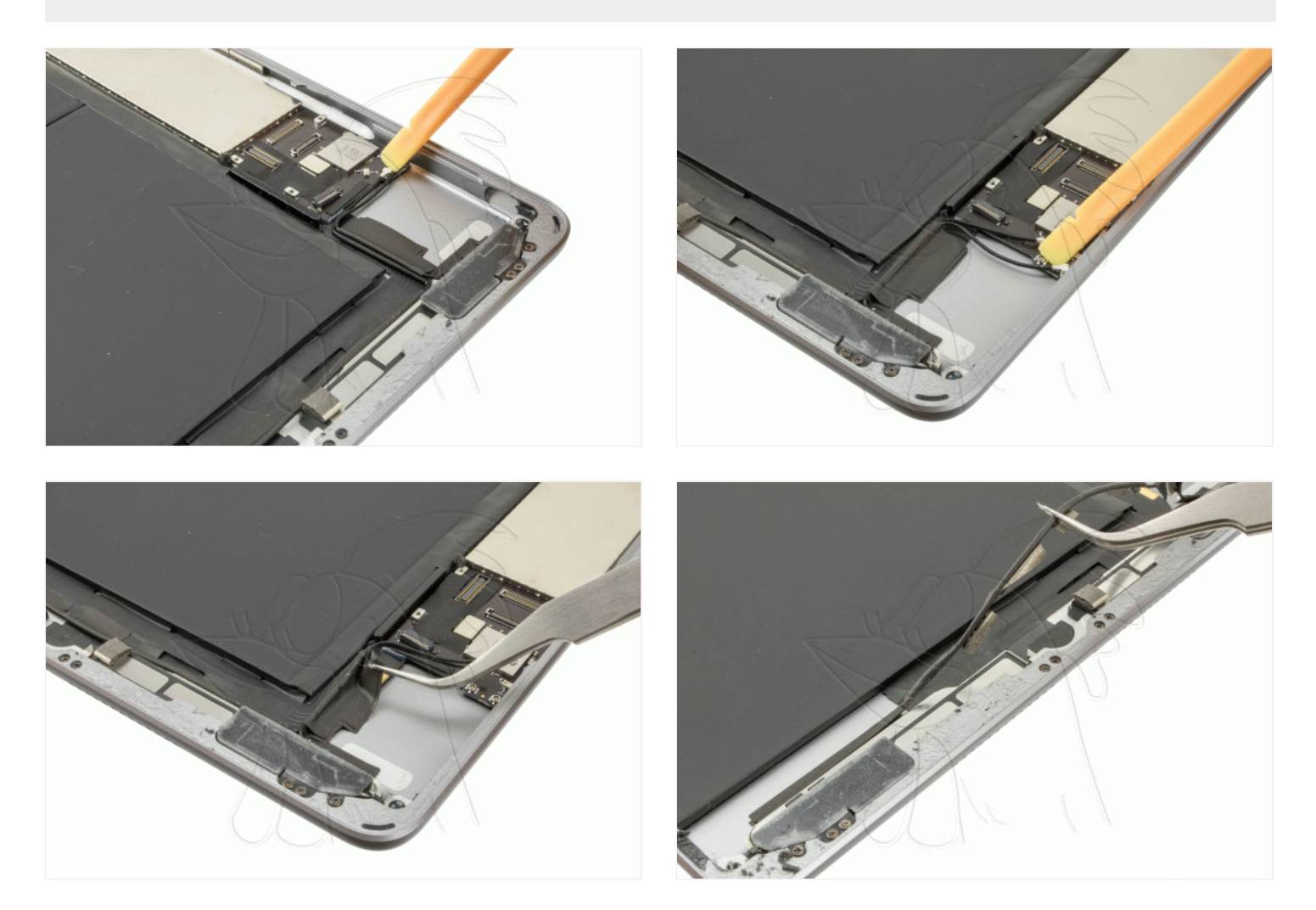

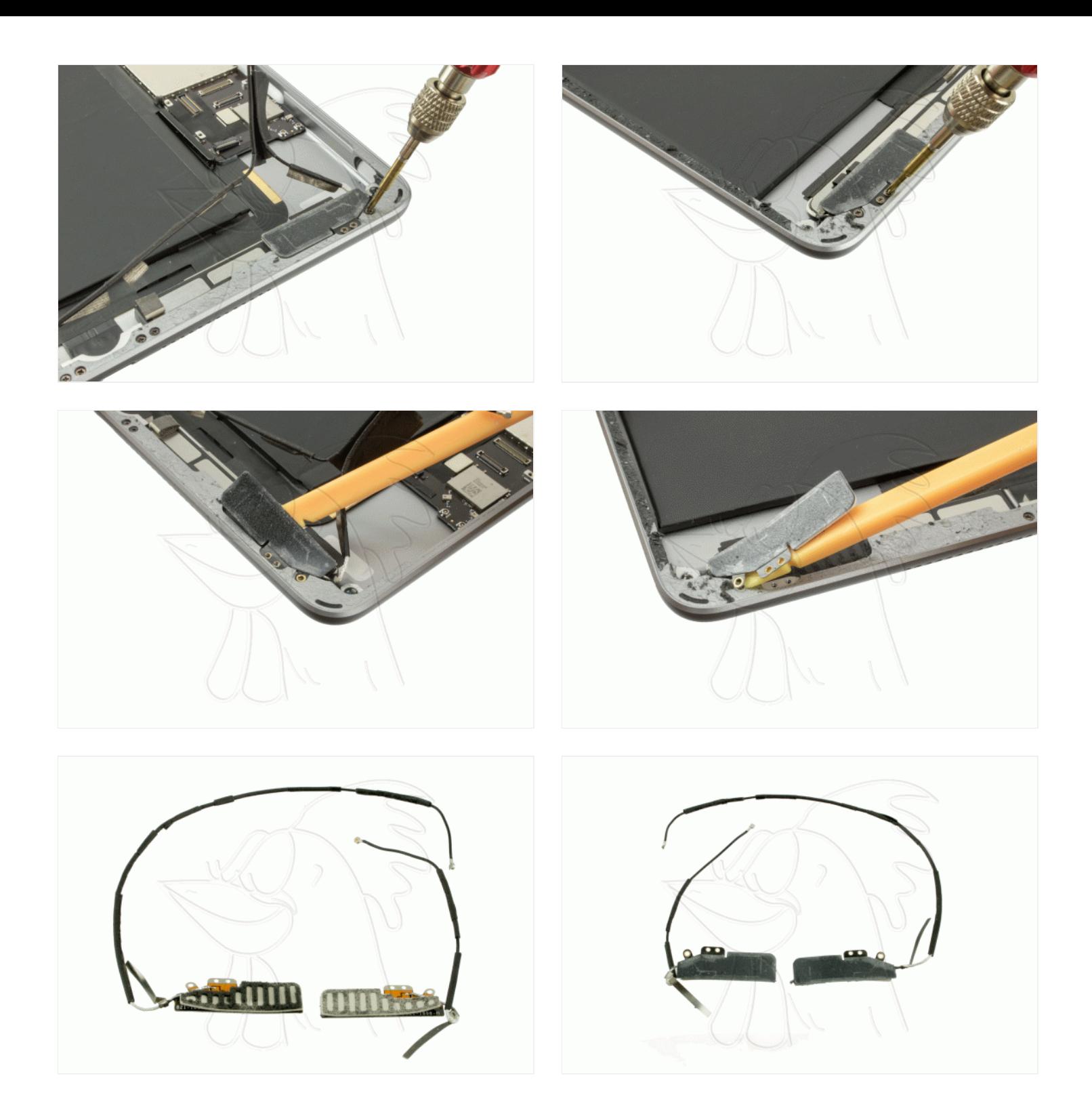